## PC TreeVNC NAT  $125716B$  :

## **Abstract**

An implementation of Screen sharing system is presented. TreeVNC supports multicasting high resolution PC screen using tree structured network over PCs. Copying costs are distributed instead of the centralized heavy costs on a VNC server. It also possible to change screen server dynamically without changing display cables. TreeVNC is useful in a lecture which contains 40-60 students or small seminar. We add several improvements on TreeVNC, such as new connection method for supporting NAT, screen change in a separated thread, multiple screen selection, notification of connection errors. We also show the delay time distribution in real environments

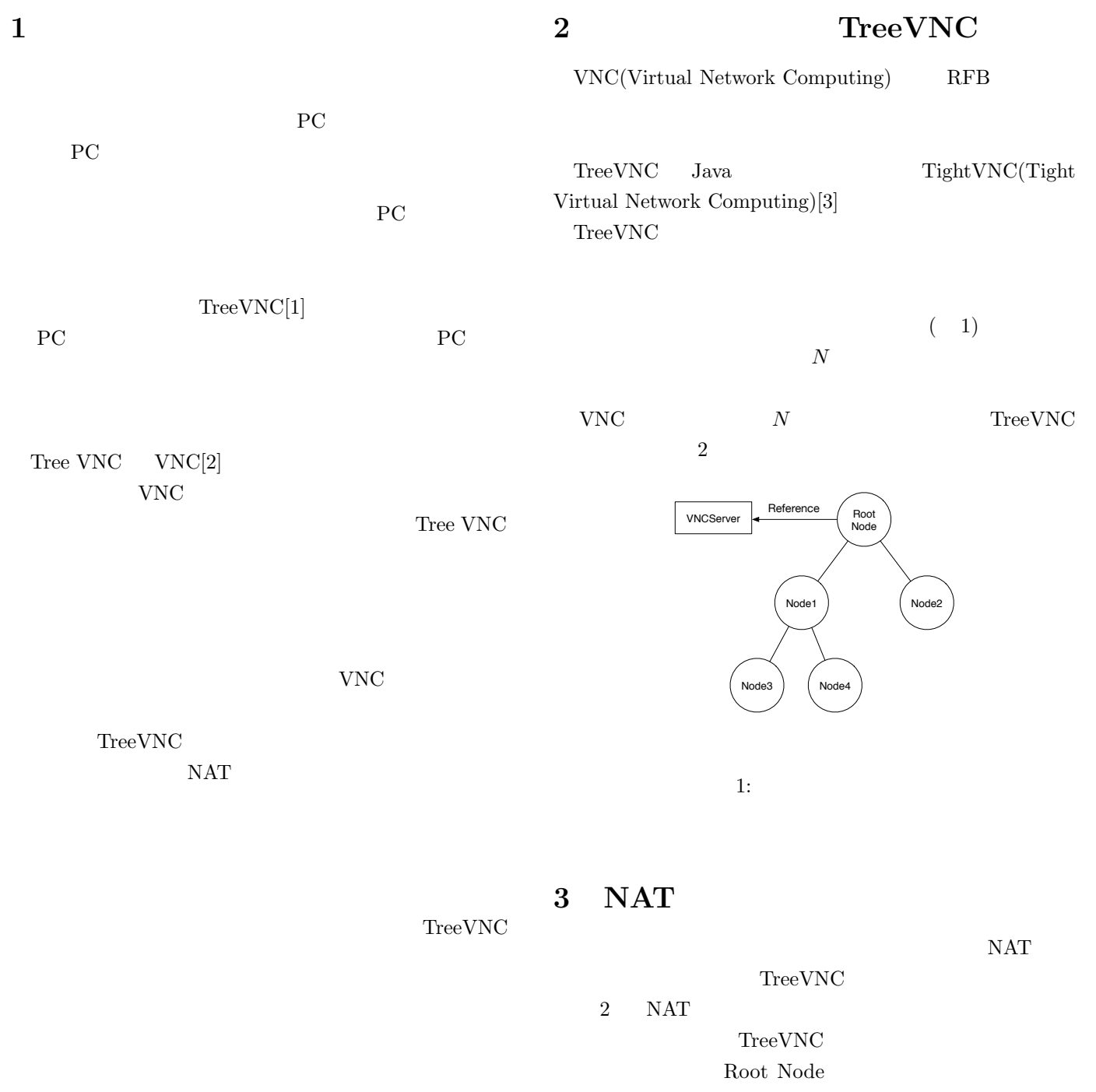

Direct Connection

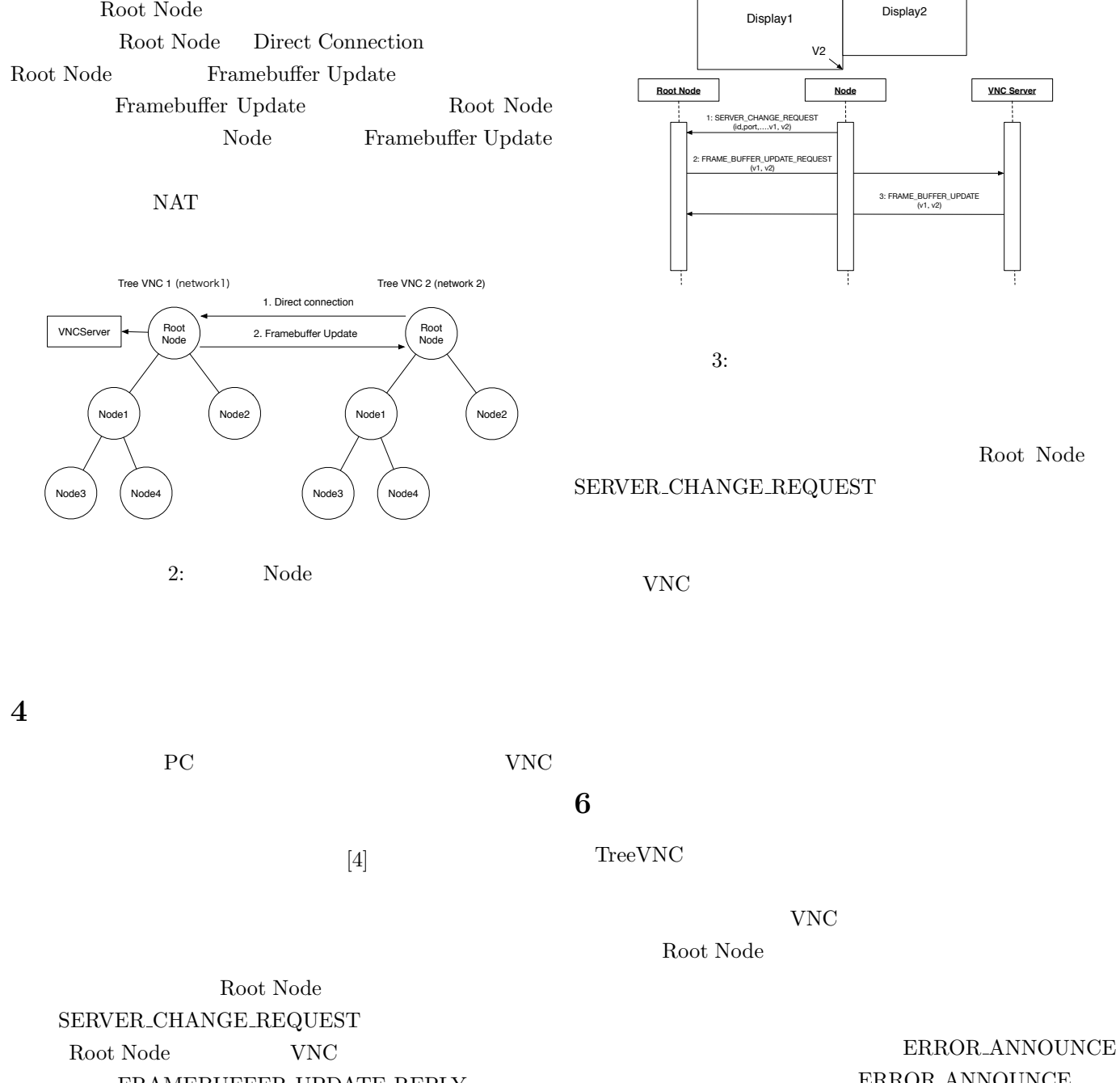

.<br>V1

Multi Display

Direct Connection Node Root Node Node Node

Root Node

FRAMEBUFFER UPDATE REPLY VNC 1999 FRAMEBUFFER\_UPDATE Root Node ERROR\_ANNOUNCE Root Node Node Node Node Nuber

3 Display1

**5** and **b** 

## **7** TreeVNC

Node Number Node

VNC  $\footnotesize\substack{\text{TreeVNC}}$ 

## $VNC$

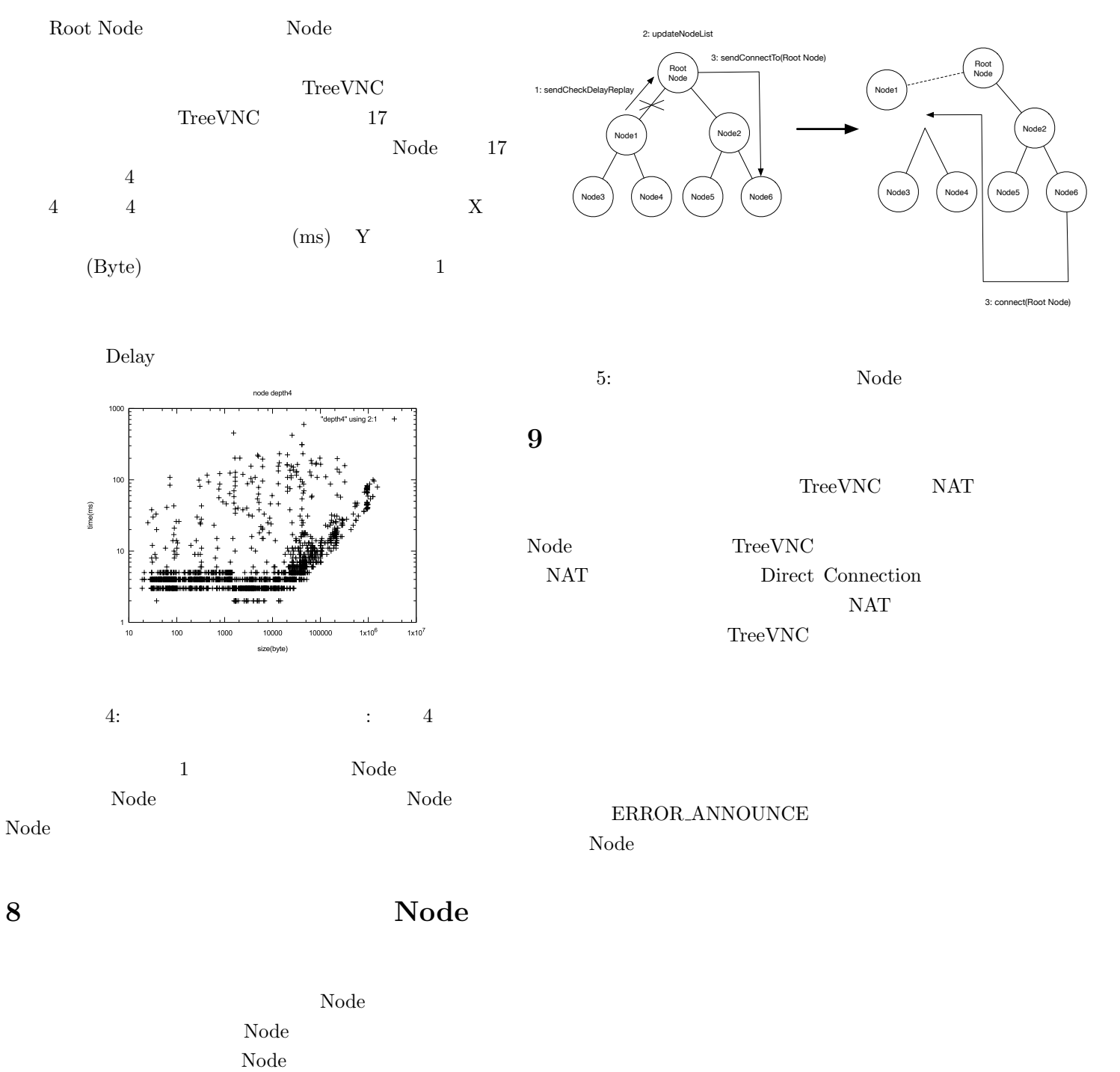

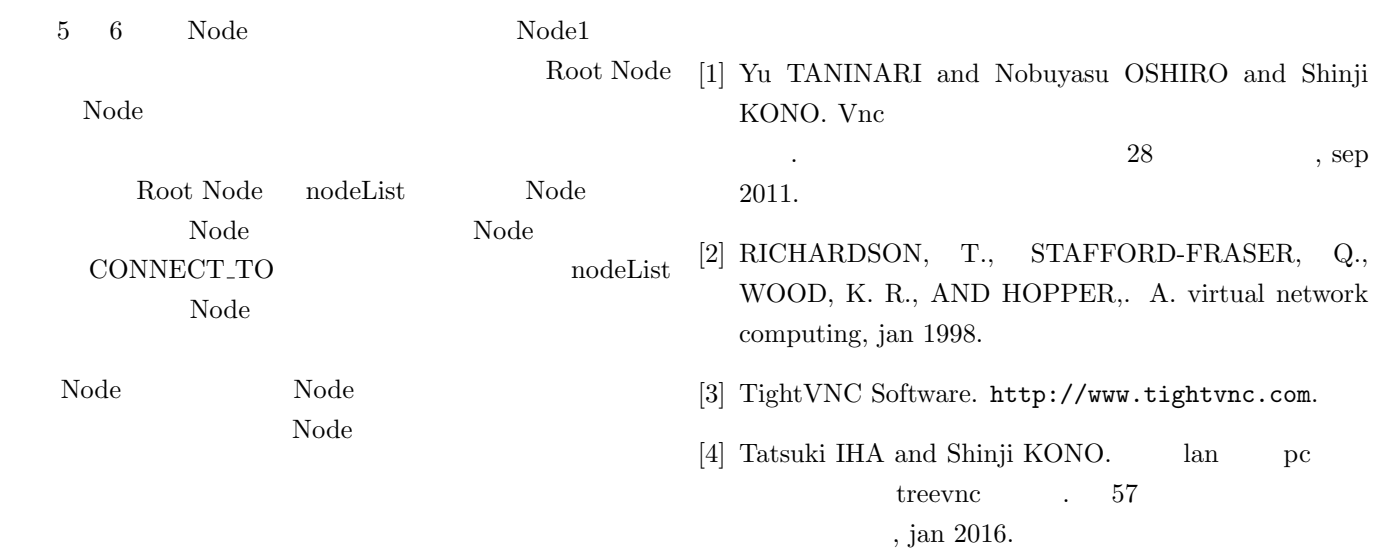